**결 전공주임 교학부장재**

수 업 계 획 서

< 2018학년도 3월 12일 ~ 6월 24일 >

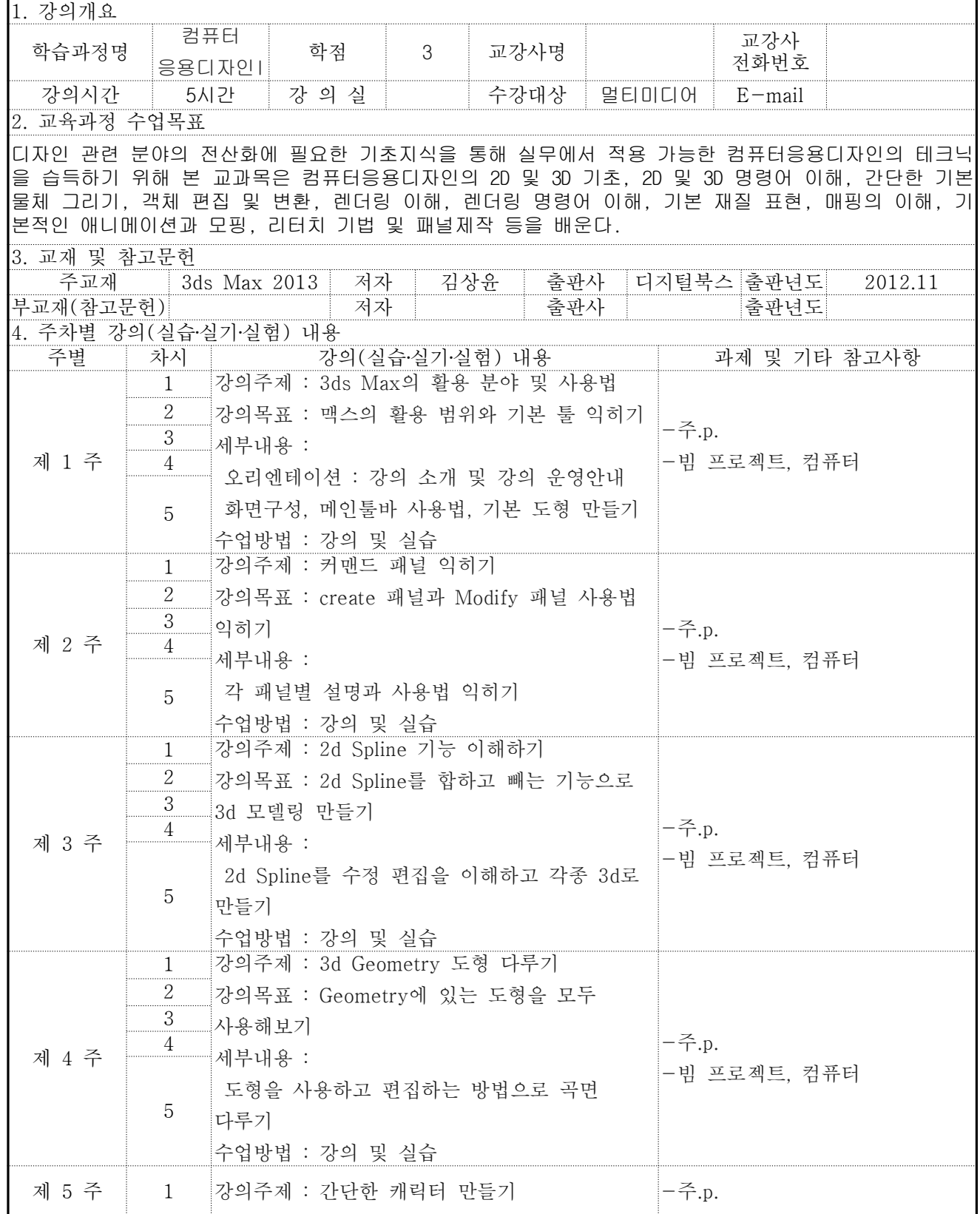

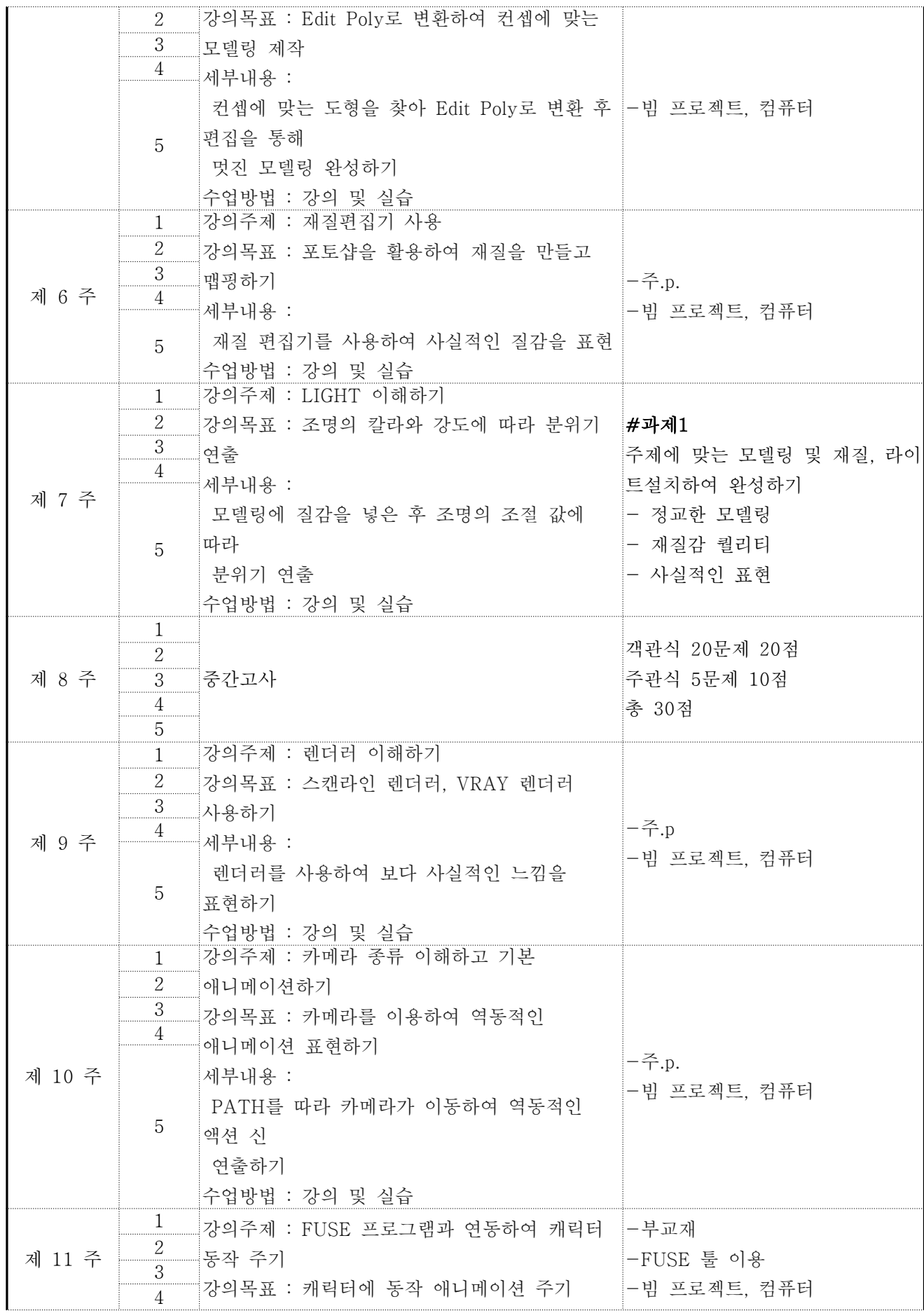

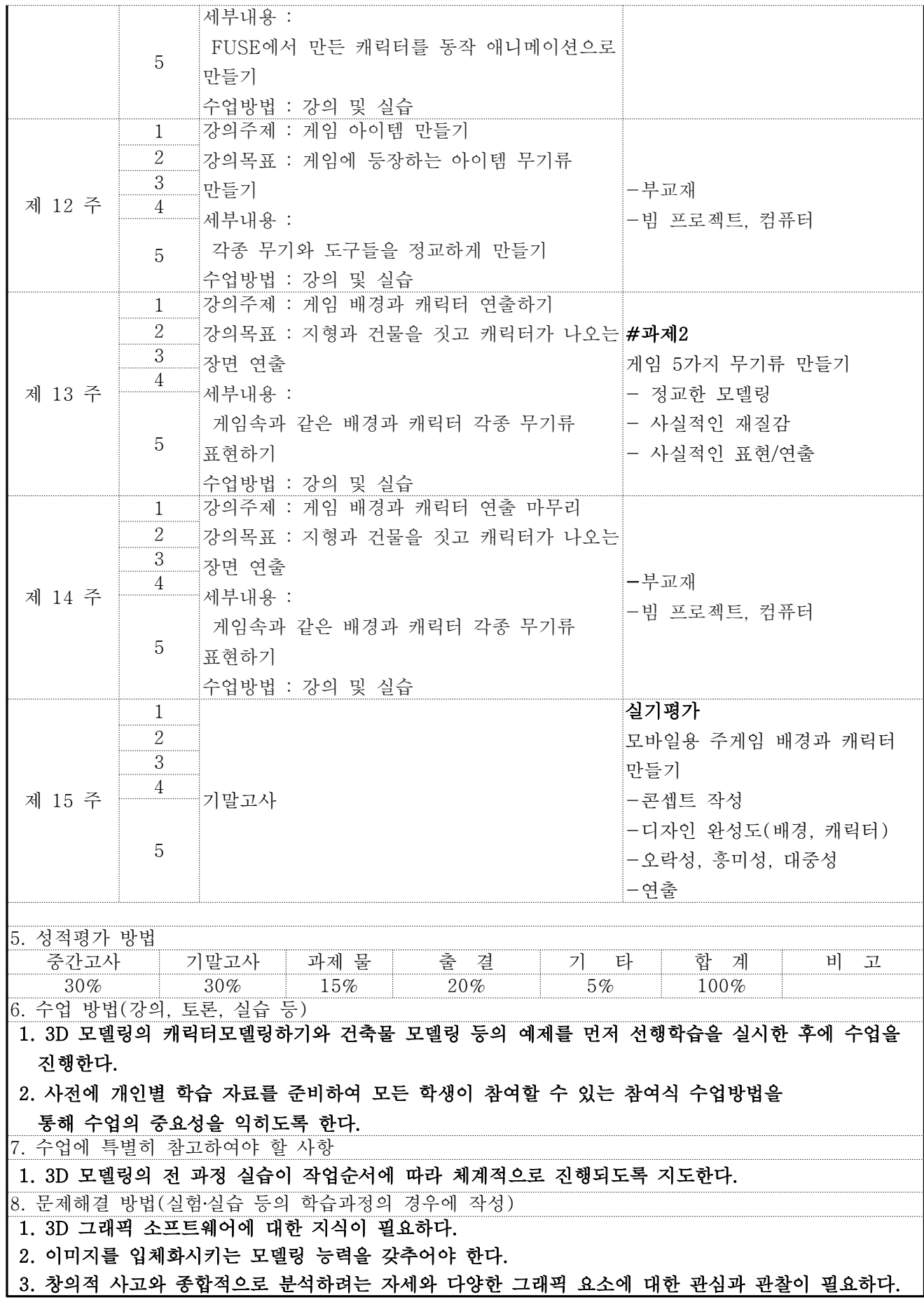